## **Quick Review**

What is the instruction format for each of the following instructions?

```
add $s0, $s1, $s2 addi $s0, $s1, 5 beq $zero, $zero, LABEL slti $s0, $s1, 0 jr $ra j LABEL R, I, R, I, I, J
```

Translate the following instruction into hexadecimal (the sra funct field is 3):

```
sra $8, $9, 16 [op | rs | rt | rd | shamt | funct] => [0|0|9|8|16|3] => 0x00094403
```

# **Floating Point Number Representation**

In general, floating point numbers are represented using a sign and magnitude model. As in integer sign and magnitude, a floating point number's sign is represented by the leading bit (1 for negative numbers, 0 for positive). The magnitude of the float is broken down into an exponent field and a significand or fraction field.

| Sign                                                                                                    | Magnitude |             |  |  |
|----------------------------------------------------------------------------------------------------|-----------|-------------|--|--|
| Sign                                                                                                    | Exponent  | Significand |  |  |
| float = $(-1)^{\text{sign}} \times (1.\text{Significand})_2 \times 2^{(\text{Exponent} - \text{Exponent})}$ |           |             |  |  |

This breakdown is much like standard scientific notation. The exponent determines the value of the bits in the significand (essentially defining an amount to shift the binary point from normalized form). The significand is similar to the mantissa in scientific notation.

## **Rounding Modes:**

IEEE 754 defines 4 rounding modes to determine how the extra two guard bits are used:

| Round Towards $+\infty$ Round Towards $-\infty$ |              | Truncate        | Unbiased      |
|-------------------------------------------------|--------------|-----------------|---------------|
| round "up"                                      | round "down" | round towards 0 | round to even |

# **Rounding Exercises**

Round the following binary numbers to the nearest integer using each of the four modes, when needed:

Note: As per the correction to the lecture slides, we only apply the rounding modes when we are at the halfway point (.10). Otherwise we round to the nearest value.

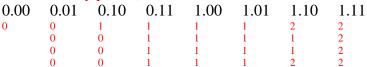

## **Single Precision Floating Point:**

|                                | 31 | 30   | 23    | 22 0                                    |
|--------------------------------|----|------|-------|-----------------------------------------|
|                                | S  | EEEE | EEEEE | FFFFFFFFFFFFFFFFFFFFFFFFFFFFFFFFFFFFFFF |
| (with an exponent bias of 127) |    |      |       |                                         |

### **Double Precision Floating Point:**

| 63 | 62 52     | 51 0                |   |
|----|-----------|---------------------|---|
| S  | EEEEEEEEE | FFFFFFFFFFFFFFFFFFF | 1 |

| Exponent | Significand | Meaning  |
|----------|-------------|----------|
| 0        | 0           | 0        |
| 0        | Non-zero    | Denorm   |
| 1~254    | Anything    | Float    |
| 255      | 0           | Infinity |
| 255      | Non-zero    | NaN      |

(with an exponent bias of 1023)

# **Floating Point Exercises**

Convert the following decimal numbers into binary (not float).

1.5 0.25 0.8 -16.5 1.1b 0.01b 0.1100b (repeating) -10000.1b

Give the best hex representation of the following numbers (using single precision floats):

1.0 -7.5 (1.0/3.0) (186.334/0.0) 0x3f800000 0xc0f00000 0x3eaaaaaa 0x7f800000

What is the value of the following single precision floats?

# Disassembly

The process of translating raw binary instructions into MIPS is called disassembly. Given a simple program, it is possible to translate from a raw binary all the way back to an equivalent C program.

The first step in disassembling a single instruction is to figure out what instruction format it is. This is easy, because all instruction formats conveniently reserve the first 6 bits for the opcode field. From the opcode, the rest of the bits can be interpreted appropriately.

### **Disassembly Exercises**

Be a processor! Translate the following hex instructions into MIPS:

```
0x8c880000 lw $t0, 0($a0)
0x2108ffff addi $t0, $t0, -1
0xaca80000 sw $t0, 0($a1)
0x03e00008 jr $ra
```

#### MAL vs. TAL

MIPS comes in two different flavors: MAL and TAL. MIPS assembly language (MAL) is the more programmer (or lazy compiler) oriented version. It abstracts away the details of immediate field limitations and extends the instruction set. True assembly language (TAL) is the stricter, processor friendly MIPS. There is a one-to-one translation from TAL instructions to binary executables. It is the job of the assembler to translate from MAL to TAL. A single MAL pseudoinstruction might become several TAL instructions.

#### MAL vs. TAL Exercises

Be an assembler! Translate the following MAL program to TAL:

```
Foo: bge $s0, $s1, Bar
    swap $s0, $s1
Bar: beqi $s0, 100, End
    incr $s0
    j Bar
```

```
End: add $s0, $s0, -100

Foo: slt $at $s0 $s1
beq $at $0 Bar
addiu $at $s0 0
addiu $s0 $s1 0
addiu $s1 $at 0

Bar: addiu $at $0 100
beq $at $s0 End
addiu $s0 $0 1
j Bar
```

End: addiu \$s0 \$s0 -100